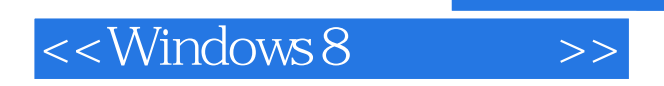

<<Windows 8

- 13 ISBN 9787115296764
- 10 ISBN 7115296766

出版时间:2013-1

页数:402

字数:680000

extended by PDF and the PDF

http://www.tushu007.com

, tushu007.com

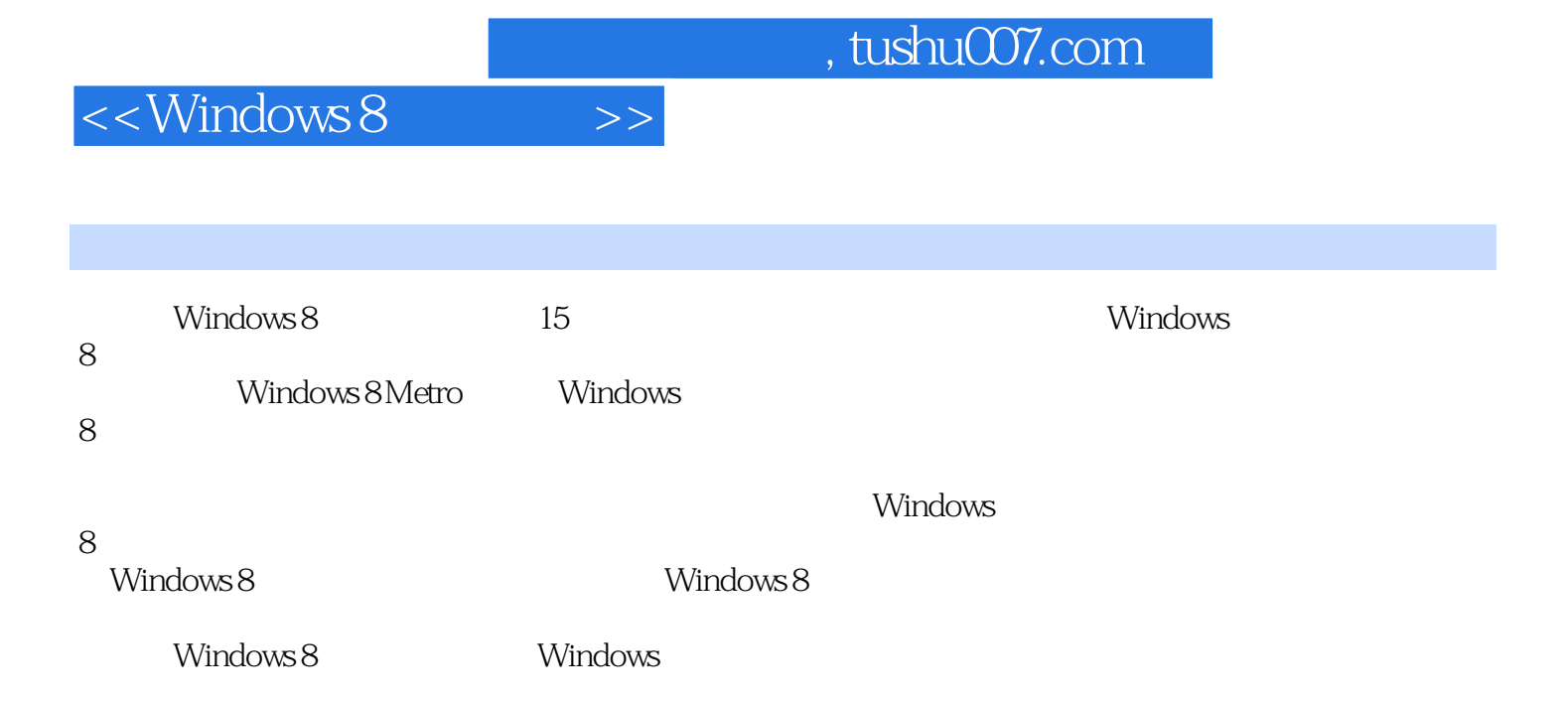

<<Windows8 >>

1 Windows 8 1.1 Windows 1.1.1 INDRIX Traffic  $1.1.2$  LifeCam  $1.1.3$  for Windows 8 1.1.4 QQ for Windows 8 1.1.5 HD for Windows 8 1.1.6 Windows 8 Metro 1.2 Windows 8 TE  $1.21$  Windows 8  $\qquad$  IE10 1.2.2 Windows 7/Windows 8  $1.3$   $"$   $"$  $1.31$ 1.32 ARM  $1.4$  $1.4.1$  $1.4.2$ 1.43  $1.44$  $1.5$  $1.5.1$  Ubuntu  $1204$  Windows 8  $1.5.2$  Windows 8,  $10$  $1.5.3$  Windows  $8$  $1.5.4$  Windows  $8$  $1.55$  Windows  $8$  $1.56$  Windows 8  $\hspace{1.5cm}$  10 1.5.7 Windows 8 Windows 7  $2$  Windows 8 Metro 2.1 Windows 8 Metro 2.2 Windows 8 Metro 2.3 Metro 2.4 Aero Metro 2.5 Windows 8 Metro 2.6 Metro  $27$ 2.8 Metro IE10 Windows 8 Metro 2.9 Windows 8 Metro 2.10 Windows 8 Metro  $\overline{3}$  $31$  $31.1$  $31.2$  $32$ 321 322

<<Windows8

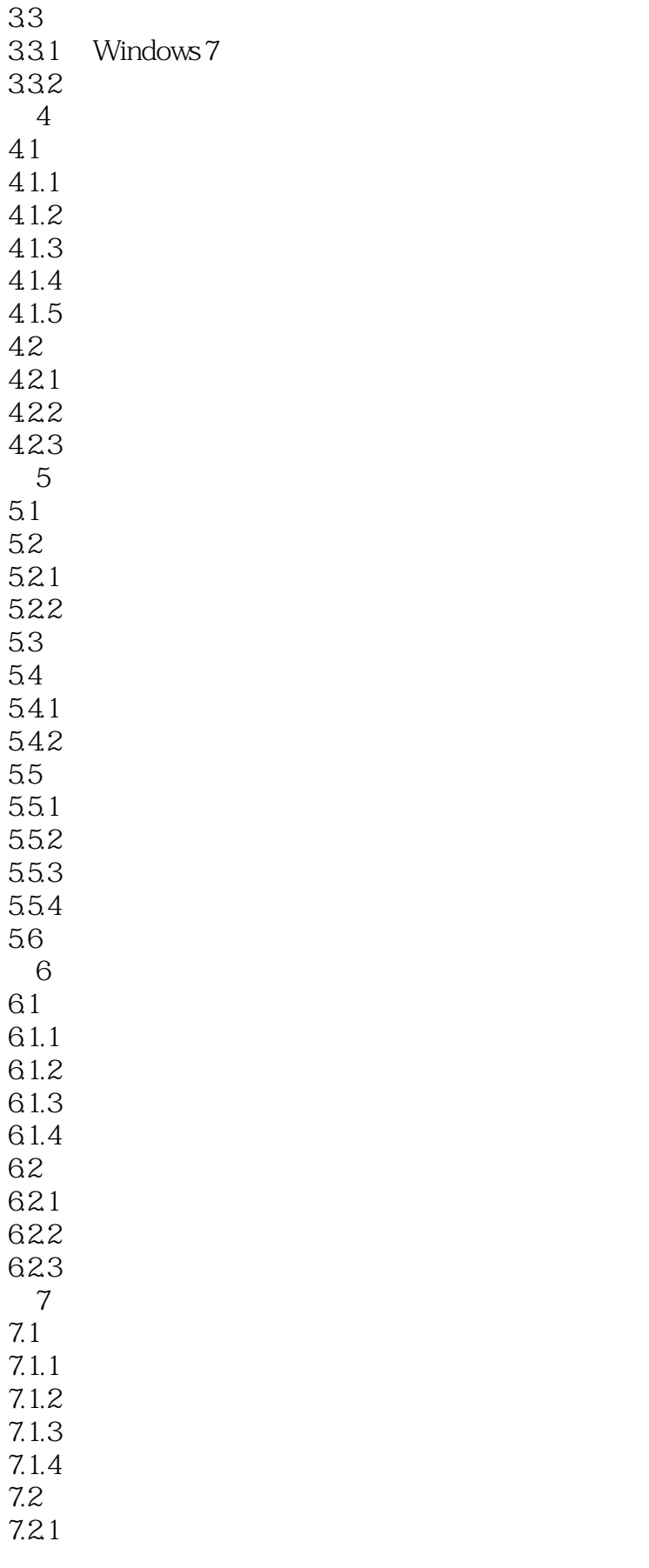

<<Windows8

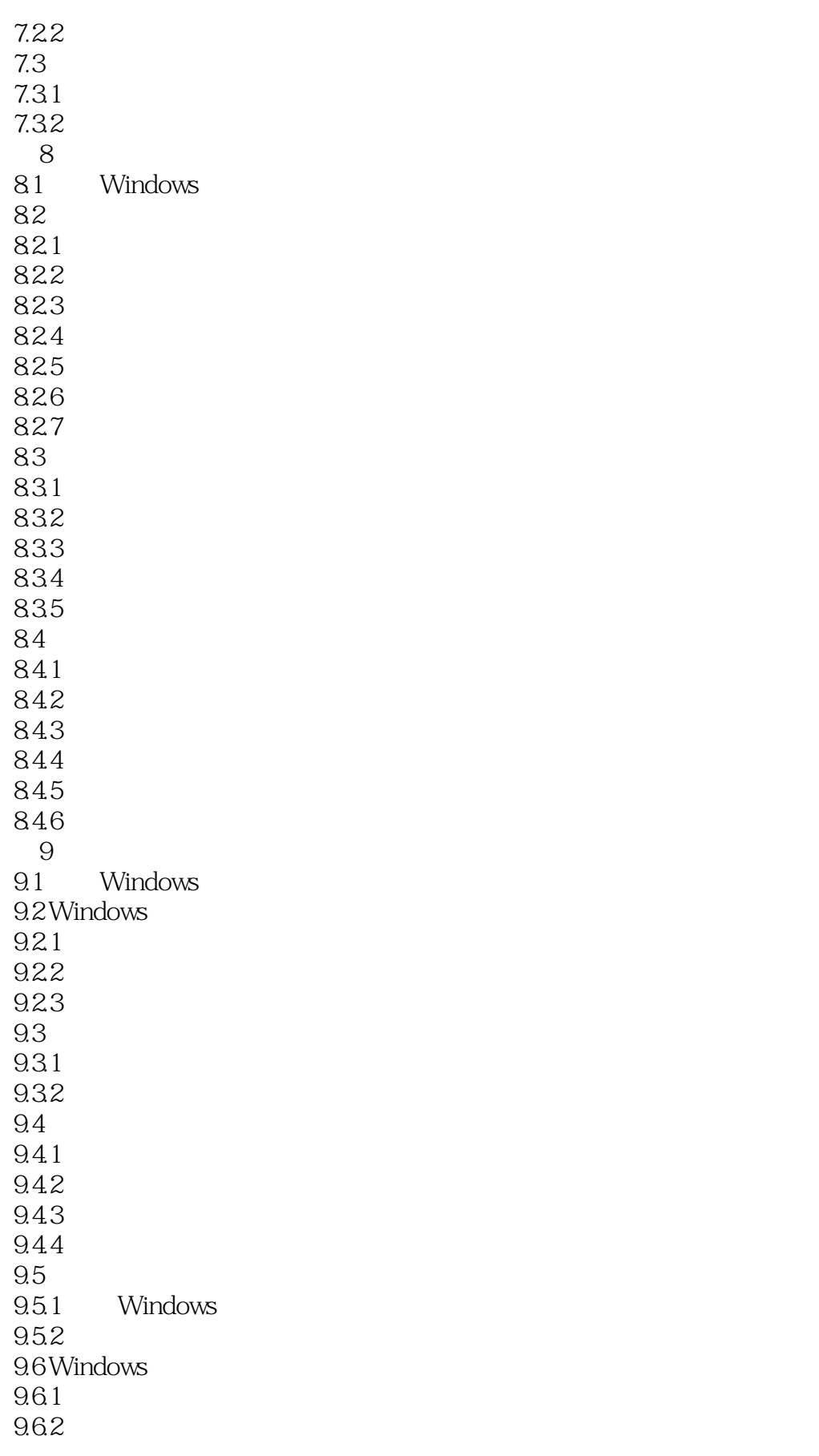

 $\sim$ <Windows 8

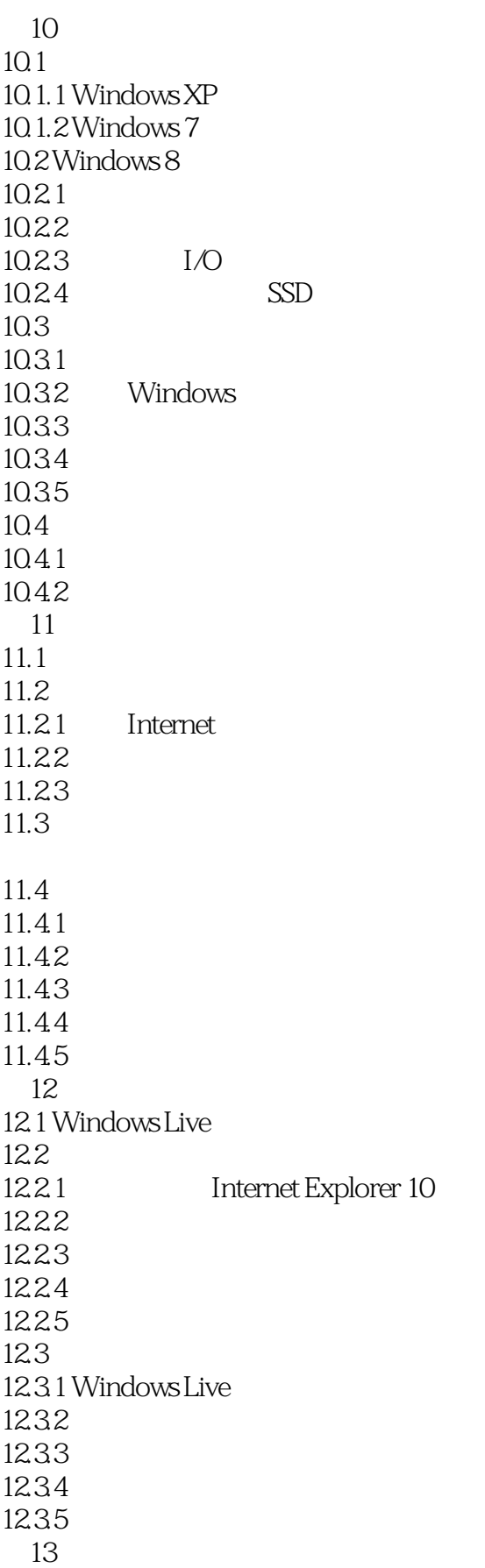

## <<Windows8

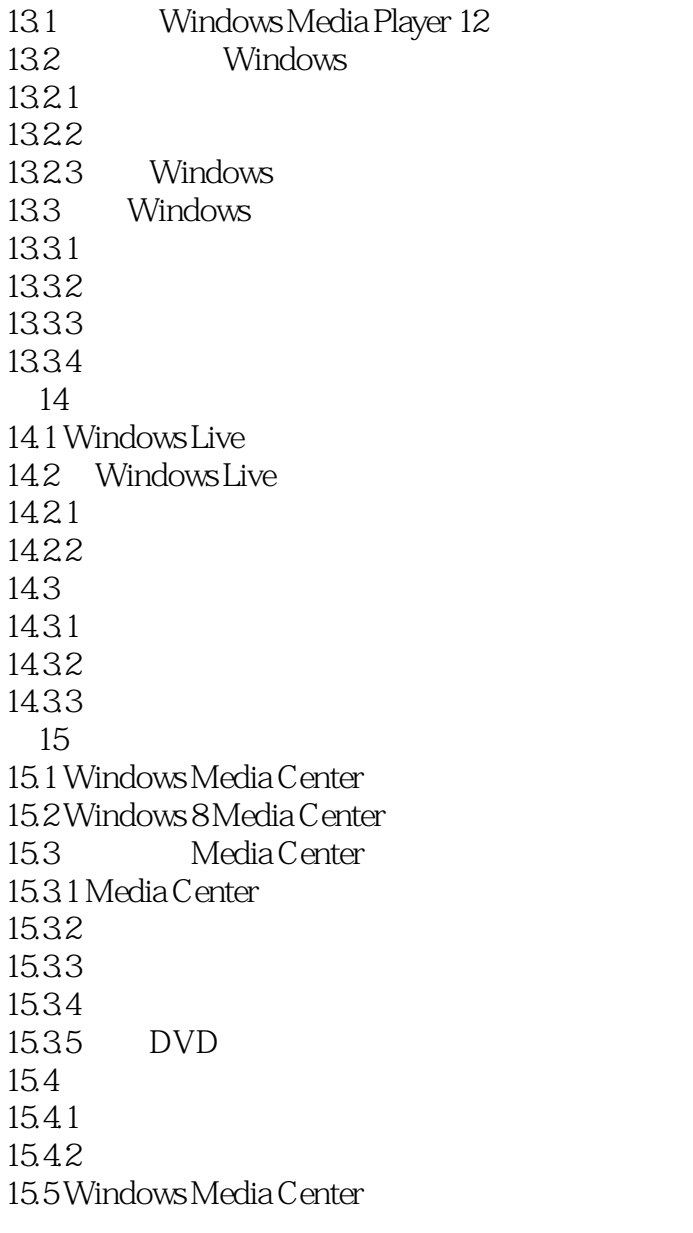

……

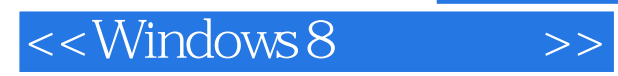

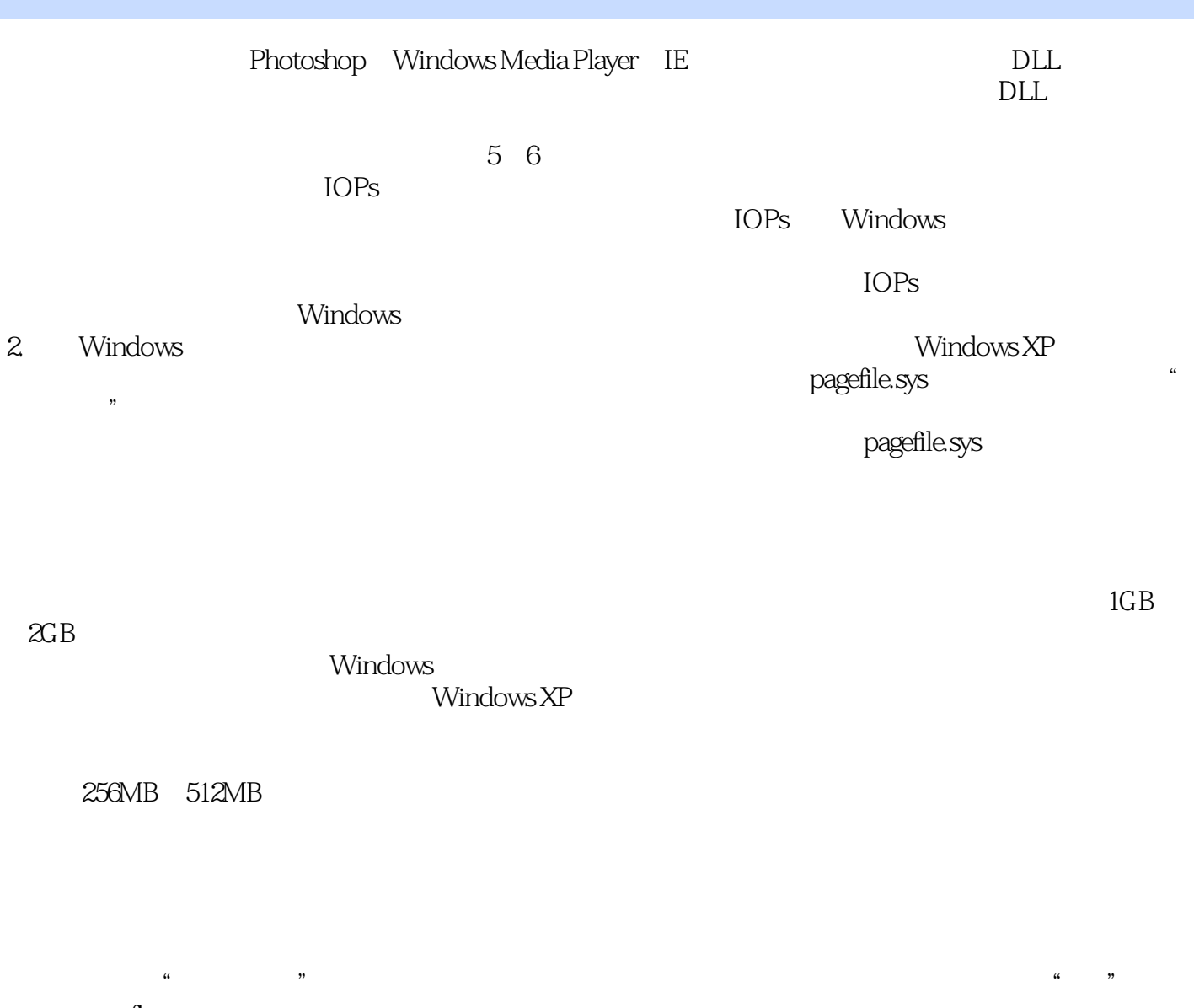

## pagefle.sys pagefile.sys

 $3 \t1$ 

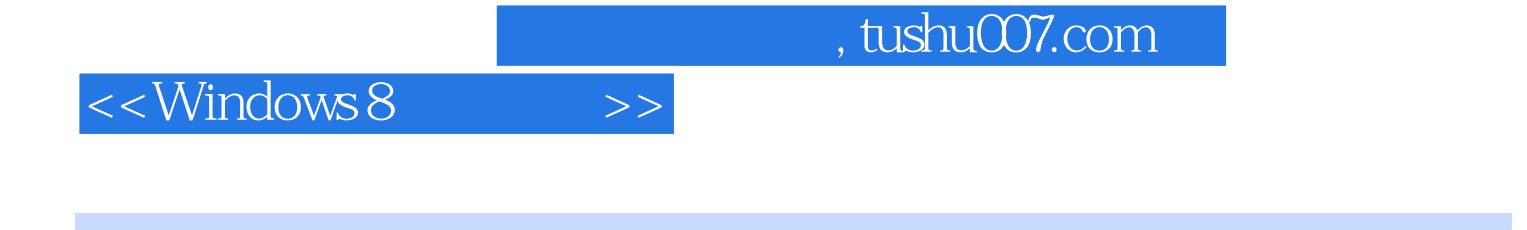

Windows8<br>Windows8

Windows 8 Metro

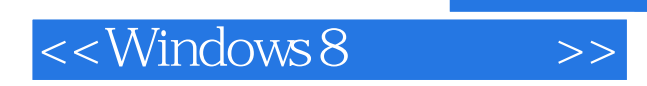

本站所提供下载的PDF图书仅提供预览和简介,请支持正版图书。

更多资源请访问:http://www.tushu007.com